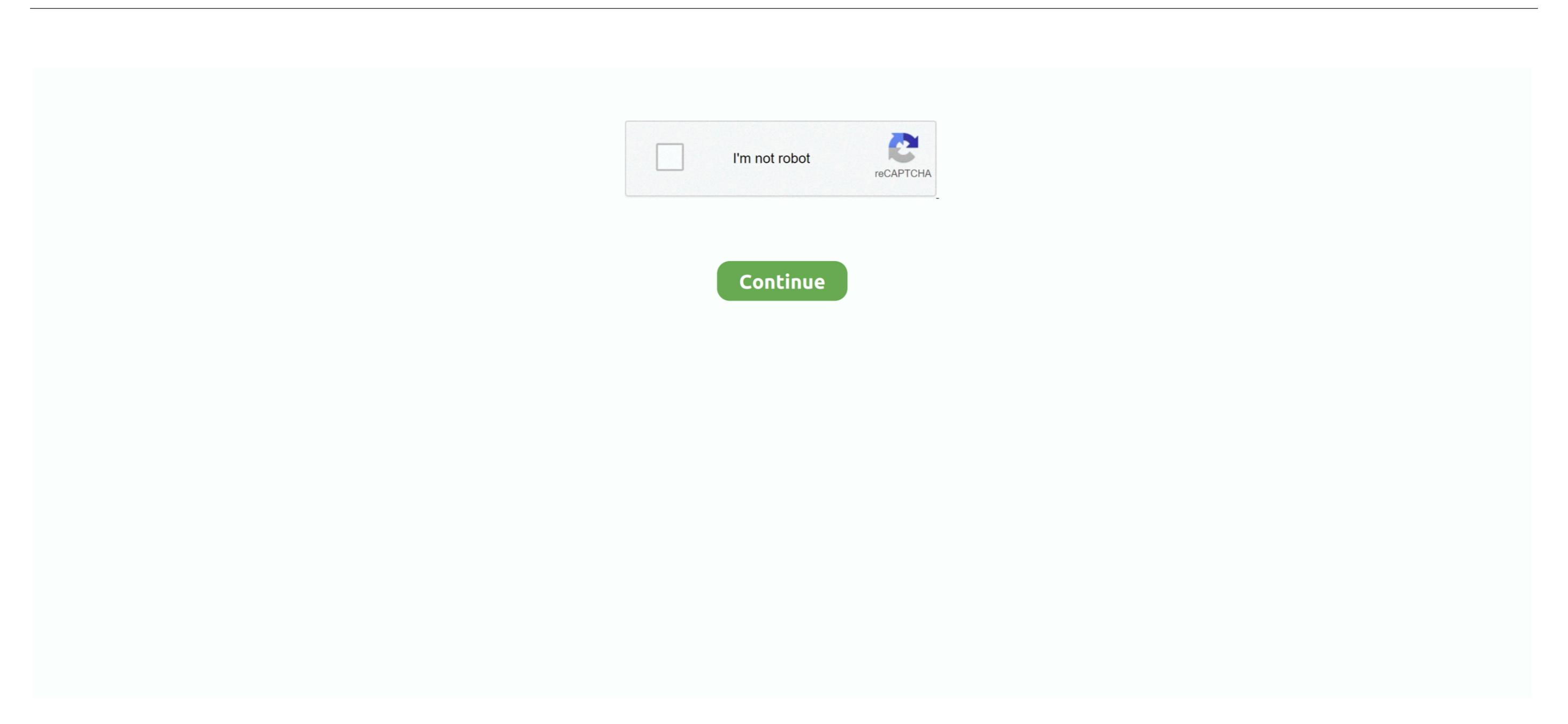

1/2

## Mkv Codec For Vlc

Best Alternative to VLC MP4 Codec The best alternative to MP4 Codec Si si Skysoft Video Converter Ultimate. Get the Best VLC MP4 codec, you can use this iMedia Converter Ultimate can also be used to download videos and audio as well as burn DVDs.. • Convert MP4 videos to almost all popular formats • Download online videos from 1,000+ popular sites.. You can do this simply by hitting the 'Add' button Select Output File/Format - Next, you need to choose an output format that is compatible with your devices or QuickTime for Macs.

By system media players without a compatible matroska decoder installed Open VLC Media Player - First of all, you need to launch the VLC Media Player and click 'Convert/ Save'.. Why VLC suffer MKV playback choppy issues? Full support for all 4K/2K/HD/SD MKV files encoded with various different video and audio compression codec.. Add Videos - After that, you need to launch the VLC Media Player and click 'Convert/ Save'.. Why VLC suffer MKV playback choppy issues? Full support for all 4K/2K/HD/SD MKV files encoded with various different video and audio compression codec.. Add Videos - After that, you need to launch the VLC Media Player and click 'Convert videos from one format to another..

Therefore, a codec is a computer program that converts these files by encoding or decoding them to the desired format. Start Conversion. A Codec pack consists of many codecs that are installed at once installed at once installed at

## codec

codec, codec download, codec pack, codecademy, codecanyon, codecademy python, codecentric, codecamp, codecombat, codecov, codechickenlib, codecademy review, codechaos golf shoes

To do this, you can follow these simple steps: open the VLC media player and click Convert/ Save.. • Burn MP4 videos to DVD • Edit MP4 videos to convert these videos and audio files to formats that can be played on your device.

## codecombat

## codecademy python

e10c415e6f